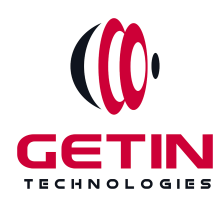

# **GETIN TECHNOLOGIES**

**KOVILPATTI (HEAD OFFICE) - 8925831826 | VIRUDHUNAGAR - 8925831828 | TIRUNELVELI- 8925831821 | TUTICORIN - 8925831824 | COIMBATORE - 8925831822 | BANGALORE - 8925831823 | CHENNAI - 8925831821**

# **COURSE NAME: DATA SCIENCE TRAINING**

**Module 1**

**Visit our website for Course Fees and Course [Duration](https://www.getintech.in/data-science-training-in-kovilpatti/)**

**Placement Eligibility:**

**Eligible: Any Bachelor Degree, Any Master Degree, MBA Not Eligible: Diploma**

**Class Mode:**

**Classroom | Online | Recorded Session | AI Session**

**If you have Completed Course, You want only Placements +91 8925831829**

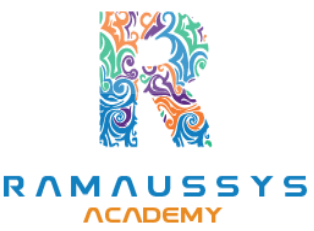

*Training Partnership with Placement Partnership with*

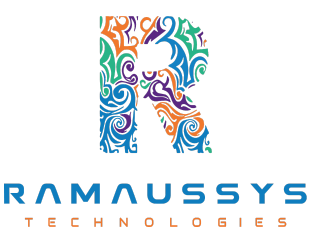

**Head Office Address: Door No: 971G/6, 1st Floor, Kalki Street, Manthithoppu Road, Krishna Nagar, Kovilpatti - 628502.**

**GST No: 33ABAFG2025J1ZV Website: [www.getintech.in](http://www.getintech.in/) Email: [enquiry@getintech.in](mailto:enquiry@getintech.in)**

# **DATA SCIENCE COURSE 1 SYLLABUS**

# **PYTHON: Introduction to Python**

- **What is Python and the history of Python?**
- **Unique features of Python**
- **Install Python and Environment Setup**
- **First Python Program**
- **Python Identifiers, Keywords, and Indentation**
- **Comments and document interlude in Python**
- **Command-line arguments**
- **Getting User Input**
- **Python Data Types**
- **What are the variables?**

#### **Control Statements**

- **If**
- **If-elif-else**
- **while loop**
- ECHNOLO ● **for loop** GIES
- **Break**
- **Continue**
- **Assert**
- **Pass**
- **return**

#### **List, Ranges & Tuples in Python**

- **Introduction**
- **Lists in Python**
- **Generators and Yield**
- **Generators Comprehensions and Lambda Expressions**
- **Next() and Range()**
- **Understanding and using Range**

## **Python Dictionaries and Sets**

- **Introduction to the section**
- **Python Dictionaries**
- **More on Dictionaries**
- **Sets**

#### **Python built-in function**

- **Python Modules & Packages**
- **Python User defined functions**
- **Defining and calling Function**
- **The anonymous Function**

#### **Python Object Oriented**

- **Overview of OOP**
- **Creating Classes and Objects**
- **Constructor**
- **The self variable** HNO .L.  $\subset$
- **Types Of Variables**
- **Namespaces**
- **Inheritance**
- **Types of Methods**
- **Instance Methods Static Methods Class Methods**
- **Accessing attributes**
- **Built-In Class Attributes**
- **Destroying Objects**
- **Abstract classes and Interfaces**
- **Abstract Methods and Abstract class**
- **Interface in Python**
- **Abstract classes and Interfaces**

## **MACHINE LEARNING:**

## **Introduction to Machine Learning:**

- **What is Machine Learning?**
- **Types of Machine Learning (Supervised, Unsupervised, Reinforcement Learning)**
- **Applications of Machine Learning**
- **Python and Libraries for Machine Learning (NumPy, Pandas, Scikit-Learn)**

#### **Data Preprocessing**

- **Data Cleaning and Exploration**
- **Feature Engineering**
- **Data Scaling and Normalization**
- **Handling Missing Data**

#### **Machine Learning Techniques**

- **Types** of Learning **CHNOLOGIES**
- **Supervised Learning**
- **Unsupervised Learning**
- **Advice for Applying Machine Learning**
- **Machine Learning System Design**

# **Supervised Learning**

- **Regression**
- **Classification**

# **Supervised Learning - Regression**

- **Linear Regression & Logistic: A Model-Based Approach**
- **Regression fundamentals : Data and Models**
- **Feature selection in Model building**
- **Evaluating over fitting via training/test split**
- **Training/ Test curves**
- **Adding other features**
- **Regression ML block diagram**

## **Supervised Learning - Classification**

- **Classification fundamentals : Data and Models**
- **Understanding Decision Trees and Naive Bayes**
- **Feature selection in Model building**
- **Linear classifiers**
- **Decision boundaries**
- **Training and evaluating a classifier**
- **False positives, false negatives, and confusion matrices**
- **Classification ML block diagram**

# **Unsupervised Learning**

- **Clustering**
- **Recommendation**
- **Deep Learning**

## **Unsupervised Learning - Clustering**

- **Clustering System Overview**
- **Clustering fundamentals : Data and Models**
- **Feature selection in Model building**
- **Prioritizing important words with tf-idf**
- **Clustering and similarity ML block diagram**

# **Unsupervised Learning - Deep Learning**

- **Deep Learning: Searching for Images**
- **Learning very non-linear features with neural networks**
- **Application of deep learning to computer vision**
- **Deep learning performance**
- **Demo of deep learning model on ImageNet data**
- **Deep learning ML block diagram**

## **Natural Language Processing (NLP)**

- **Text Preprocessing**
- **Bag of Words and TF-IDF**
- **Sentiment Analysis**
- **Text Classification**
- **Word Embeddings (Word2Vec, GloVe)**

## **Neural Networks and Deep Learning**

- **Introduction to Neural Networks**
- **Feedforward Neural Networks**
- **Convolutional Neural Networks (CNN)**
- **Recurrent Neural Networks (RNN)**
- **Transfer Learning and Pretrained Models**

## **Reinforcement Learning**

- **Introduction to Reinforcement Learning**
- **Markov Decision Processes (MDPs)**
- **Q-Learning**
- **Deep Q-Networks (DQN)**
- **Policy Gradient Methods**

# **Model Deployment and Production**

- **Model Serialization**
- **REST APIs for Model Deployment**
- **Cloud Services for Model Deployment**

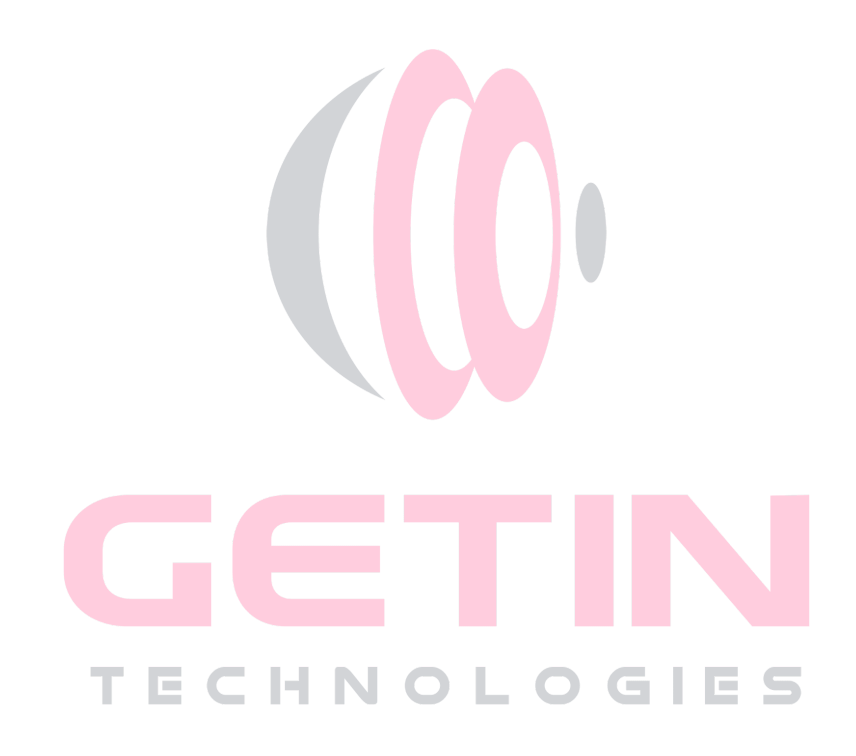